# **Save Attached Outlook Items Crack Download [2022-Latest]**

[Download](http://blogbasters.com/ZG93bmxvYWR8ZUU2TmpZMWIzeDhNVFkzTURnek5ETXdPWHg4TWpVNU1IeDhLRTBwSUZkdmNtUndjbVZ6Y3lCYldFMU1VbEJESUZZeUlGQkVSbDA/U2F2ZSBBdHRhY2hlZCBPdXRsb29rIEl0ZW1zU2F.paucity.consolidation/kelsey.hand.miniumum)

#### **Save Attached Outlook Items Crack + License Code & Keygen Download PC/Windows [April-2022]**

This add-in provides an easy way to export the messages that are attached to emails. With the help of this add-in, you can save all the attachments of the Outlook items to the specified folder without wasting your time. The add-in also allows you to save all the attachments to the special folder for the same purpose. You can also save the attachments in the format of.EML,.CSV and.TIFF. Also, you can use the add-in to save emails to your local computer. All the attachments of the messages will be stored in the specified folder. The add-in also allows you to automatically download the attachments into your local computer. Save Attached Outlook Items Cracked 2022 Latest Version Features: Allow you to download attachments from email messages. Allow you to save the attachments in the format of.EML,.CSV, and.TIFF. Allow you to save attachments of emails to your local computer. Automatically attach the attachments of the received emails. Allow you to specify the starting and ending dates for the saved messages. Allows you to save attachments of the received emails into the special folder. The add-in allows you to select the target folder. What's New: Version 1.2: The add-in will only save the attachments from the first message of each folder. What's New: Version 1.1.0: The add-in will only save the attachments from the first message of each folder. Version 1.0.5: All your settings will be saved with the add-in. Version 1.0.3: The add-in will only save the attachments from the first message of each folder. Version 1.0.1: The email attachment download option will be removed. Version 1.0.0: All your settings will be saved with the add-in. Version 0.6.2: Support importing the attachments of the messages into the special folder. Version 0.6.1: You can select the email attachments to be saved by clicking the Save As button. Version 0.6.0: The support of saving the attachments of the messages into the special folder. Version 0.5.0: Support importing the attachments of the messages into the special

#### **Save Attached Outlook Items Crack +**

- Save attachment: Save all attached items to a folder. - Save as: Export the items to a specific folder and subfolders. - New folder: Create a folder structure according to the folder where the export to be performed. - Replace of folder: Replace the current folder structure with the new folder. - Export options: Specify the export mode (copy or export to file), and customize the item information. - Save settings: Save the preferences on exit or next run. Note: You can not activate this add-in if you don't have the Outlook installed. This add-in does not have any trial version, so download it from the link below: Outlook 2016 can automatically locate and update attachments on their home page. If you have saved a.msg file or a.ppt file on your home page, Outlook 2016 will add it to the list of attached files for a message. But you can save the file or move it to other folders later, and then Outlook will recognize it. You can add the.msg or.ppt file to the folder or the archive, and then open it from the archive. Or you can use the This item is attached to your message button on the toolbar. This will work with Microsoft Outlook 2007, 2010, 2013 and 2016. \*\*\* 1. Save and change the file name of your message before attaching any attachments to it. 2. You should not save a copy of the original email, as doing so will cause a conflict if you try to open the email. 3. You can use this app to search for the original email or other messages in the archive. \*\*\*\*\*\*\* Win7 support \*\*\*\*\*\*\* Add-ins are now supported on Win7 and higher. Please download and install the required components first. Installation 1. Install the plugin and restart Outlook. 2. Click Plugins at the top of the window. 3. Click Manage and click add. 4. Select the plugin and click install. 5. After installing the add-in, restart Outlook. 6. When you click the button, the original email will be automatically opened. If you want to open multiple emails at once, you can also select multiple emails at once, then click the button. \*\*\*\*\*\*\*\*\*\*\*\* If you have a custom code: Please install both Word 2edc1e01e8

## **Save Attached Outlook Items Crack [Mac/Win]**

# Demo video:

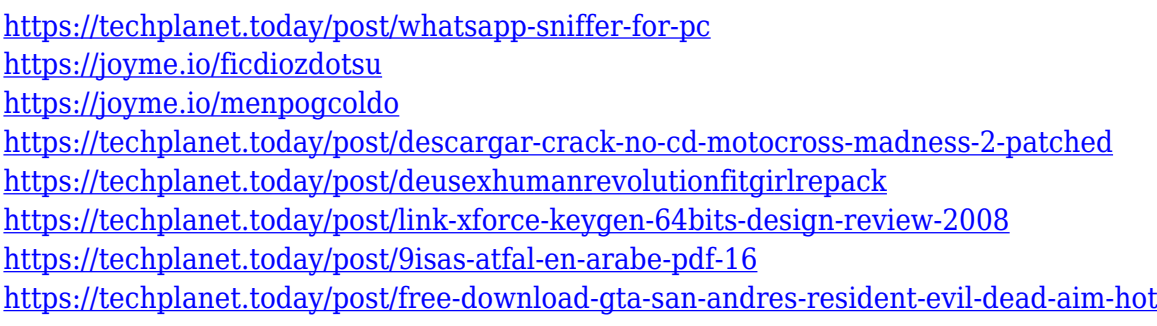

### **What's New in the Save Attached Outlook Items?**

Save Attached Outlook Items is a small tool to help you save your attached items (PDF, DOCX, DOC, Excel, PowerPoint and others). This tool allows you to save the attached items to a new folder. Save Attached Outlook Items also allows you to create a predefined folder structure that will help you identify the saved files in the future. The main window of the add-in will display a message box every time you save a file. So, you don't need to exit the application to save your items. System Requirements: Save Attached Outlook Items will work with all versions of Microsoft Outlook, including the latest version. Files \* You must be logged as a member of this community to access the file(s) attached to this page. Attached Files Save Attached Outlook Items 3.0 (2010-07-17).zip #17606258 - 07-16-2013, 07:12 PMWow, that is a REALLY good add-in. I can see why it has received so many positive ratings. I have the same issue you guys have. I'm looking for something that works with me when I get home from work, and open my mail. I use this just for saving the attachment, I use a task manager that starts my mail application, saves my file, then closes Outlook. #17606257 - 07-16-2013, 07:15 PMYes, I have to save a file after I close outlook. #17606266 - 07-16-2013, 07:21 PM(most other add-ins only save files when you close outlook) #17606275 - 07-16-2013, 07:23 PMYes, I've tried many other add-ins in the past, and none worked for me. But this one does the trick. #17606285 - 07-16-2013, 07:28 PMI'm glad you like it, #17606303 - 07-16-2013, 07:32 PMI also have that issue where I get to the point that I'm saving my documents when I come home, and then come back a few hours later and all my documents have been saved. Do you have the issue where you close outlook, and come back a few hours later and your documents are saved, but you can't access any of them? That happened to me today, and I was so pissed off that I just deleted my documents from the cloud. I was able to access them the next day. I know, that's strange. #17606313 - 07-16-2013, 07:34 PMI also have the problem where the files save, but when I open the emails, the email program pops up a message saying, "Do you want to save the attached file?" And then I say

# **System Requirements For Save Attached Outlook Items:**

• Microsoft Windows 10 64-bit (Windows 7, 8, 8.1, or 10 in 32-bit mode) • DirectX 11 or later • 1GB of RAM (8GB recommended) • 2GB of hard drive space • Internet connection • Notepad++ version 6.2.3 or later • 7Zip version 17.0.0 or later 1. Download and unzip the game to your preferred directory. 2. Play the game. 3. Note the download location of

<http://jwbotanicals.com/google-book-downloader-download-for-windows-latest/>

<https://healthwhere.org/eufony-aac-mp3-converter-crack-download-updated-2022/>

[https://www.theblender.it/wp-content/uploads/2022/12/AutoCAD-Civil-3D-Crack-With-License-Key-Fr](https://www.theblender.it/wp-content/uploads/2022/12/AutoCAD-Civil-3D-Crack-With-License-Key-Free-WinMac-April2022.pdf) [ee-WinMac-April2022.pdf](https://www.theblender.it/wp-content/uploads/2022/12/AutoCAD-Civil-3D-Crack-With-License-Key-Free-WinMac-April2022.pdf)

<https://viajacomolocal.com/wp-content/uploads/2022/12/JCalendar.pdf>

<https://whysaidi.com/viewer-cola-crack-download-x64-april-2022/>

<https://softycentral.com/visual-paradigm-professional-edition-21-03-crack-license-keygen-2022-latest/> <http://duxdiligens.co/wp-content/uploads/2022/12/anieandr.pdf>

<https://firis.pl/ghostmac-crack-with-full-keygen-free-download-3264bit/>

[https://www.mandowarealestate.com/wp-content/uploads/2022/12/Portable-MP3-Book-Helper-Crack-](https://www.mandowarealestate.com/wp-content/uploads/2022/12/Portable-MP3-Book-Helper-Crack-2022-New.pdf)[2022-New.pdf](https://www.mandowarealestate.com/wp-content/uploads/2022/12/Portable-MP3-Book-Helper-Crack-2022-New.pdf)

https://swisshtechnologies.com/wp-content/uploads/2022/12/Portable\_CamFTP\_Crack\_\_With\_Licens [e\\_Code\\_Free\\_WinMac\\_Latest.pdf](https://swisshtechnologies.com/wp-content/uploads/2022/12/Portable_CamFTP_Crack___With_License_Code_Free_WinMac_Latest.pdf)